M1 Mathématiques et applications, parcours ACC

# Théorie de l'information – Solutions feuille de TD 6

26/10/2022

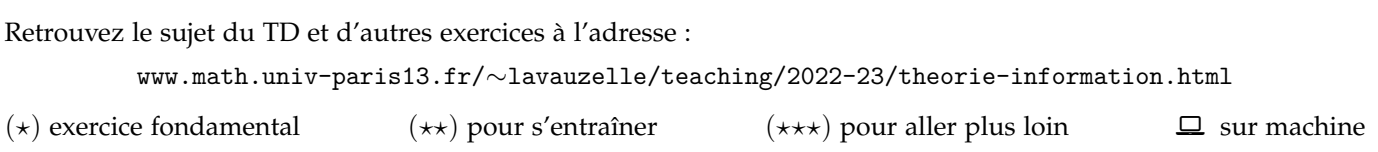

## <span id="page-0-0"></span>**Exercice 1.** (\*\*) Canaux binaires symétriques en parallèle.

On considère deux canaux binaires symétriques de même paramètre *λ*, placés en parallèle. Le premier prend en entrée les valeurs {0, 1}, le second {2, 3}, comme sur la figure ci-contre. Cela permet de définir un canal avec une entrée de taille 4, que l'on appelle *C*. On nomme également *X* l'entrée du canal et *Y* sa sortie.

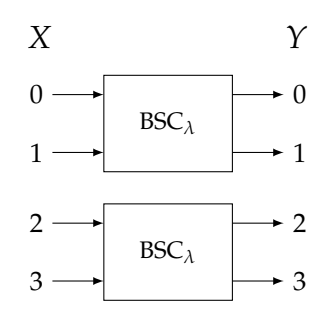

**Question 1.–** Donner la matrice de transition du canal *C*.

**Question 2.–** Calculer  $H(Y | X = x)$  pour tout  $x \in \{0, 1, 2, 3\}$ , puis en déduire  $H(Y | X)$ .

**Question 3.–** Démontrer que la capacité du canal *C* est  $2 - h_2(\lambda)$  où  $h_2$  est la fonction d'entropie binaire.

**Question 4.–** Commenter la capacité pour *λ* = 1.

**Question 5.–** Pour *λ* = 1/2, la capacité d'un BSC*<sup>λ</sup>* est nulle car le bruit est maximal. Pourquoi la capacité n'est-elle pas nulle dans le cas du canal *C* ?

#### **Solutions de l'Exercice [1.](#page-0-0)**

**Solution Q1.** La matrice est

$$
M = \begin{pmatrix} 1 - \lambda & \lambda & 0 & 0 \\ \lambda & 1 - \lambda & 0 & 0 \\ 0 & 0 & 1 - \lambda & \lambda \\ 0 & 0 & \lambda & 1 - \lambda \end{pmatrix}
$$

**Solution Q2.** Pour  $x = 0$ , on a

$$
p(Y = 0 | X = 0) = 1 - \lambda \qquad p(Y = 1 | X = 0) = \lambda
$$
  

$$
p(Y = 2 | X = 0) = 0 \qquad p(Y = 3 | X = 0) = 0
$$

Par conséquent  $H(Y | X = 0) = -\lambda \log \lambda - (1 - \lambda) \log(1 - \lambda) = h_2(\lambda)$ .

Par le même raisonnement on montre que  $H(Y | X = 1) = H(Y | X = 2) = H(Y | X = 3) = h_2(\lambda)$ , puis on obtient

$$
H(Y | X) = h_2(\lambda).
$$

**Solution Q3.** Pour calculer la capacité, on doit maximiser selon *X* l'information mutuelle  $I(X;Y) = H(Y) - H(Y)$ *X*). Comme  $H(Y | X)$  est constant, il suffit de maximiser  $H(Y)$ . Sa valeur maximale est  $log(4) = 2$ , et peut être atteinte si *Y* est uniforme. Observons maintenant que si *X* est uniforme, alors *Y* l'est. Par conséquent, la capacité du canal *C* vaut  $2 - h_2(\lambda)$ .

**Solution Q4.** Pour  $\lambda = 1$ , le canal opère l'action suivante sur les entrées : il permute 0 et 1 d'une part, et il permute 2 et 3 d'autre part. Ainsi, aucune information n'est perdue lors de la transmission : par exemple s'il l'on reçoit 2 en sortie, c'est nécessairement que 3 a été introduit en entrée du canal.

Cela explique la valeur de la capacité, qui est maximale  $Cap(C) = 2 = log(|\mathcal{X}|)$ .

**Solution Q5.** Pour  $\lambda = 1/2$ , la capacité du canal est 1, ce qui signifie qu'on peut obtenir juqu'à 1 bit d'information sur l'entrée lorsqu'on observe la sortie du canal. Quel est ce bit d'information ?

C'est simplement l'information du sous-ensembles {0,1} ou {2, 3} auquel appartient l'entrée. Par exemple, si on a reçu 2 en sortie, on peut en déduire que c'est ou bien 2, ou bien 3 qui a été donné en entrée du canal, et que ce ne peut être ni 0, ni 1.

## <span id="page-1-0"></span>**Exercice 2.**  $(\star \star)$  **Canal Z.**

Dans cet exercice, on se propose de calculer la capacité d'un canal de transmission appelé « canal Z ». Ce canal est binaire (l'entrée et la sortie ont taille 2), et peut être défini par le diagramme suivant, lui donnant son nom.

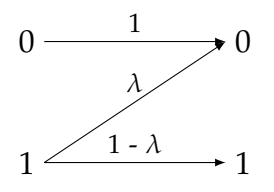

On note *X* et *Y* les variables aléatoires, toutes deux définies sur {0, 1}, associées à la sortie et à l'entrée du canal. On note *α* := *p*(*X* = 0). On rappelle que

$$
h(t) := t \log_2 \frac{1}{t} + (1 - t) \log_2 \frac{1}{1 - t}
$$

est la fonction d'entropie binaire.

**Question 1.–** Donner la matrice de transition *M* du canal.

- **Question 2.–** Calculer  $H(Y|X=0)$ . Interpréter.
- **Question 3.–** Montrer que  $H(Y|X) = (1 \alpha)h(\lambda)$ .
- **Question 4.–** Calculer  $H(Y)$  puis  $I(X;Y)$ .

Pour  $\lambda \in ]0,1]$  fixé, on pose  $f_{\lambda}(x) := h((1 - \lambda)(1 - x)) - (1 - x)h(\lambda)$  et on note

$$
\mu(\lambda):=1-\frac{1}{(1-\lambda)(1+2^{h(\lambda)/(1-\lambda)})}.
$$

**Question 5.–** Démontrer que le minimum de  $f_\lambda$  sur [0, 1] est atteint en  $x = \mu(\lambda)$ .

**Question 6.–** En déduire que la capacité du canal Z est

$$
\log_2\left(1+\frac{1}{2^{h(\lambda)/(1-\lambda)}}\right)\,.
$$

**Question 7.−** Que vaut cette capacité pour  $λ → 0$ ? Interpréter.

### **Solutions de l'Exercice [2.](#page-1-0)**

**Solution Q1.** On a  $M = \begin{pmatrix} 1 & \lambda \\ 0 & 1 \end{pmatrix}$  $0 \quad 1 - \lambda$ .

**Solution Q2.** On obtient  $H(Y | X = 0) = 0$ . L'interprétation est la suivante : lorsque  $X = 0$ , nécessairement  $Y = 0$ donc il n'y a aucun aléa dans la sortie.

**Solution Q3.** Observons que  $H(Y|X = 1) = h(\lambda)$ . Puis, le calcul donne :

$$
H(Y | X) = p(X = 0)H(Y | X = 0) + p(X = 1)H(Y | X = 1) = 0 + (1 - \alpha)h(\lambda).
$$

**Solution Q4.** On a  $p(Y = 0) = \alpha + \lambda(1 - \alpha)$  et  $p(Y = 1) = (1 - \alpha)(1 - \lambda)$ . Donc

$$
H(Y) = h((1 - \alpha)(1 - \lambda))
$$

et

$$
I(X;Y) = h((1 - \lambda)(1 - \alpha)) - (1 - \alpha)h(\lambda).
$$

**Solution Q5.** On calcule  $f'(x) = -(1 - \lambda)h'((1 - x)(1 - \lambda)) + h(\lambda)$ , et on vérifie facilement que  $h'(t) = \log_2((1 - \lambda)h'(t) - \lambda)$ *t*)/*t*). Donc,

$$
f'(x) = h(\lambda) - (1 - \lambda) \log_2 \left( \frac{1 - (1 - x)(1 - \lambda)}{(1 - x)(1 - \lambda)} \right).
$$

Ainsi,  $f'(x) = 0$  si et seulement si  $2^{h(\lambda)/(1-\lambda)} = \frac{1-(1-x)(1-\lambda)}{(1-x)(1-\lambda)}$ (1−*x*)(1−*λ*) . Ceci équivaut à *x* = *µ*(*λ*).

**Solution Q6.** Si l'on pose  $u = \frac{1}{1+2^{h(\lambda)/(1-\lambda)}}$ , alors on a  $\frac{1-u}{u} = 2^{h(\lambda)/(1-\lambda)}$ . Puis, la capacité est obtenue en évaluant *f* en  $\mu(\lambda)$ , ce qui donne : *h*(*λ*)

$$
C = f(\mu(\lambda)) = h(u) - \frac{h(\lambda)}{1 - \lambda}u
$$
  
=  $u \log \frac{1}{u} - (1 - u) \log(1 - u) - \frac{h(\lambda)}{1 - \lambda}u$   
=  $u \log \frac{1 - u}{u} - \log(1 - u) - \frac{h(\lambda)}{1 - \lambda}u$   
=  $u \frac{h(\lambda)}{1 - \lambda} + \log(\frac{1}{1 - u}) + \frac{h(\lambda)}{1 - \lambda}u$   
=  $\log(\frac{1}{1 - u}) = \log(1 + \frac{1}{2^{h(\lambda)/(1 - \lambda)}}).$ 

**Solution Q7.** Pour  $\lambda \to 0$ , on a  $C \to 1$ . Interprétation : pas d'erreur, donc on transmet toute l'information.

## <span id="page-2-0"></span>**Exercice 3.**  $(\star)$  Mise en application d'un code convolutif.

On considère le code convolutif défini par les relations :

$$
c_m^{(1)} = x_m + x_{m-2} + x_{m-3},
$$
  

$$
c_m^{(2)} = x_m + x_{m-1} + x_{m-3}.
$$

**Question 1.–** Donner les représentations

- 1. algébrique,
- 2. sous forme de registre à décalage,
- 3. sous forme d'automate,
- 4. sous forme de treillis,

de ce code convolutif.

**Question 2.–** Encoder le mot  $x = (0101000...).$ 

**Question 3.-** À l'aide de l'algorithme de Viterbi, décoder la séquence  $y = (y^{(1)}, y^{(2)})$  donnée par

$$
\mathbf{y}^{(1)} = (111100100\ldots),
$$
  

$$
\mathbf{y}^{(2)} = (010001000\ldots).
$$

## **Solutions de l'Exercice [3.](#page-2-0)**

**Solution Q1.**

1. **Forme algébrique.** Les polynômes sont :

$$
G^{(1)}(Z) = 1 + Z^2 + Z^3
$$
 et  $G^{(2)}(Z) = 1 + Z + Z^3$ .

2. **Registre à décalage :**

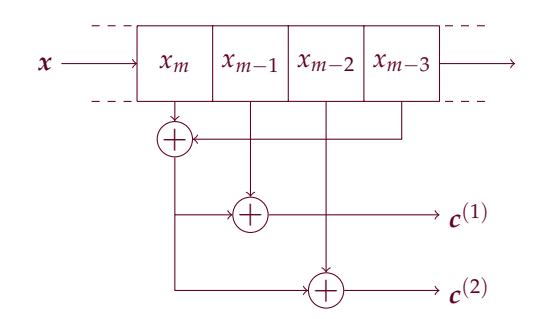

3. **Automate.** L'automate correspondant est le suivant :

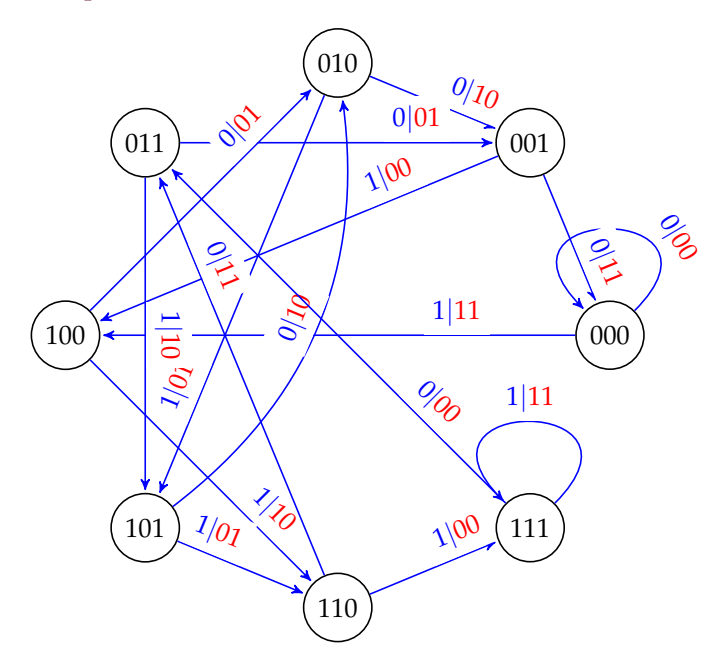

## 4. **Treillis :** à venir

**Solution Q2.** Pour encoder  $x = (0101000 \cdots)$ , on peut par exemple utiliser le formalisme algébrique. Le polynôme  $X(Z) = Z + Z^3$  représente le message *x*. On a ensuite (dans  $\mathbb{F}_2[\overline{Z}])$  :

$$
C^{(1)}(Z) = G^{(1)}(Z)X(Z) = (1 + Z^2 + Z^3)(Z + Z^3) = Z + Z^4 + Z^5 + Z^6,
$$
  
\n
$$
C^{(2)}(Z) = G^{(2)}(Z)X(Z) = (1 + Z + Z^3)(Z + Z^3) = Z + Z^2 + Z^3 + Z^6.
$$

Cela donne les mots de code :

$$
c^{(1)} = (01001110\cdots)
$$
  

$$
c^{(2)} = (01110010\cdots)
$$

**Solution Q3.** à venir